## **TTT: Automation**

Within this page of **TTT** (Tutorials, Tips and Tricks) you may find some useful articles related with automation, including a vast collection of tutorials for all sorts of frameworks (e.g. Cucumber, JUnit, TestNG, etc), in all sort of languages (e.g. Java, C, C#, Ruby, Perl, Python, etc) and all types of testing (e.g. web, cloud, mobile).

- [Examples by programming language](#page-0-0)
- [Examples by testing framework report](#page-1-0)
- [Examples by target environment](#page-2-0)

## <span id="page-0-0"></span>Examples by programming language

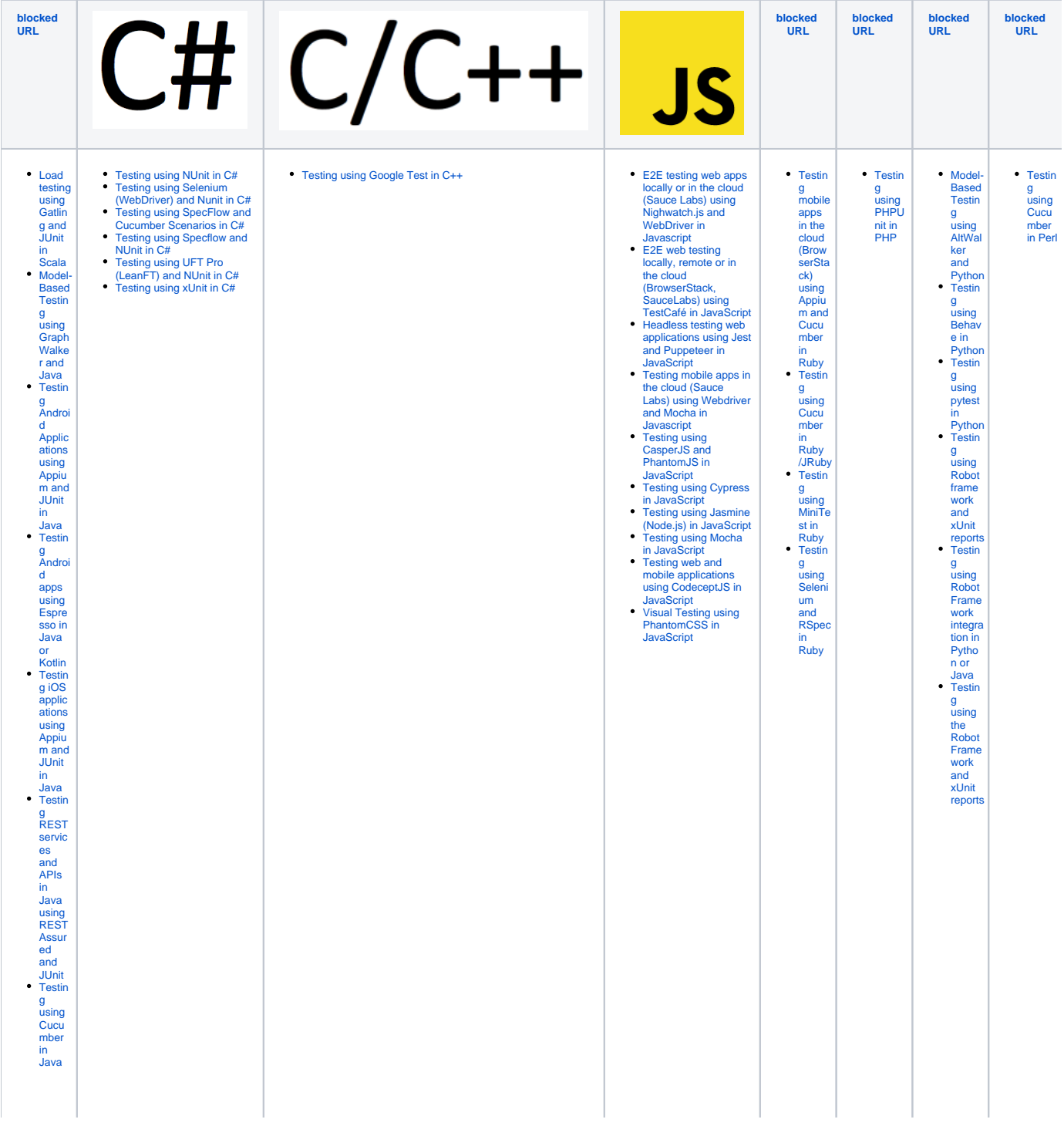

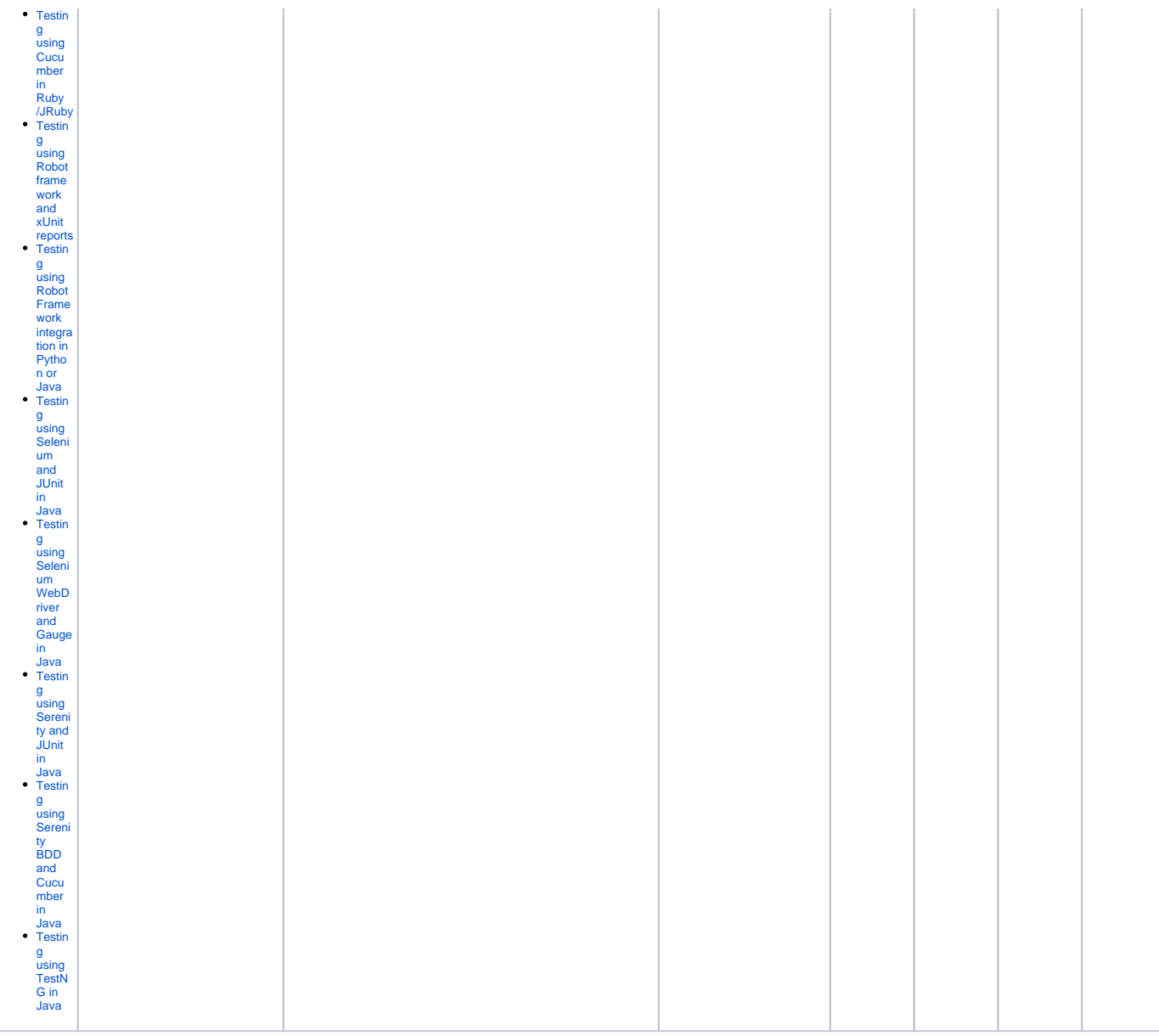

## Examples by testing framework report

<span id="page-1-0"></span>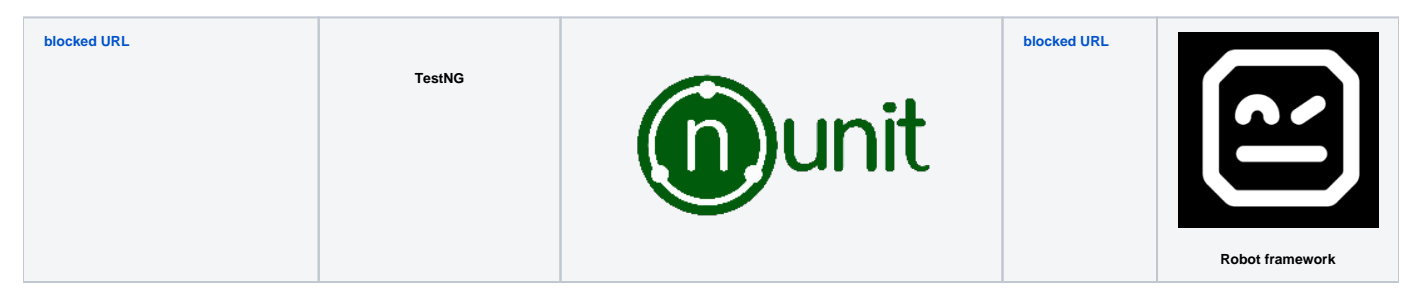

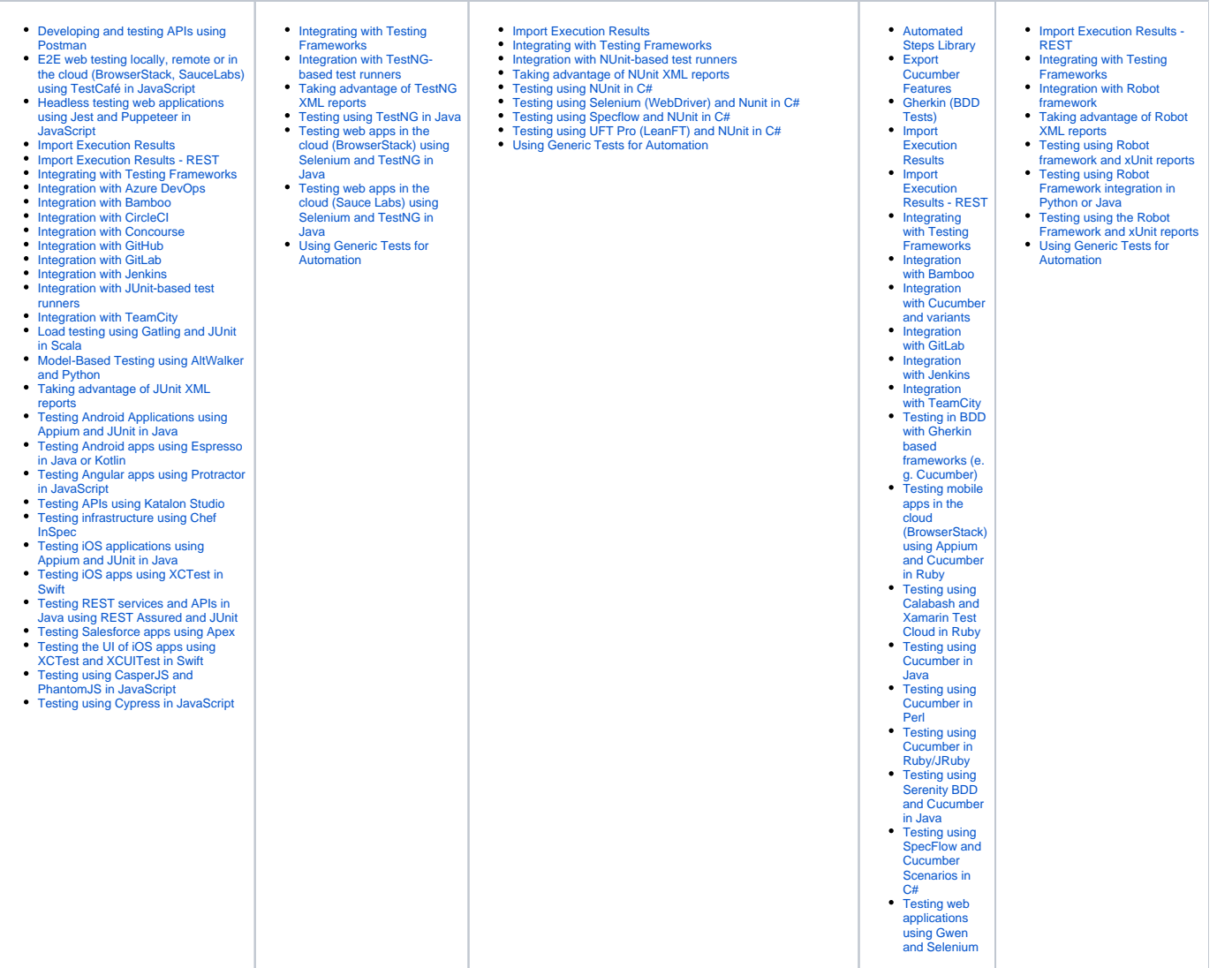

## <span id="page-2-0"></span>Examples by target environment

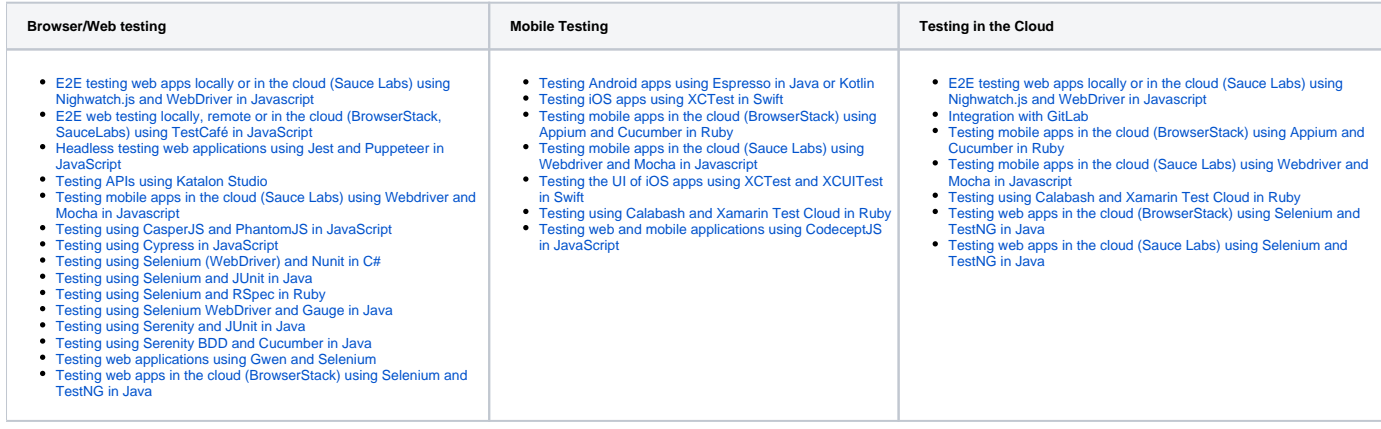